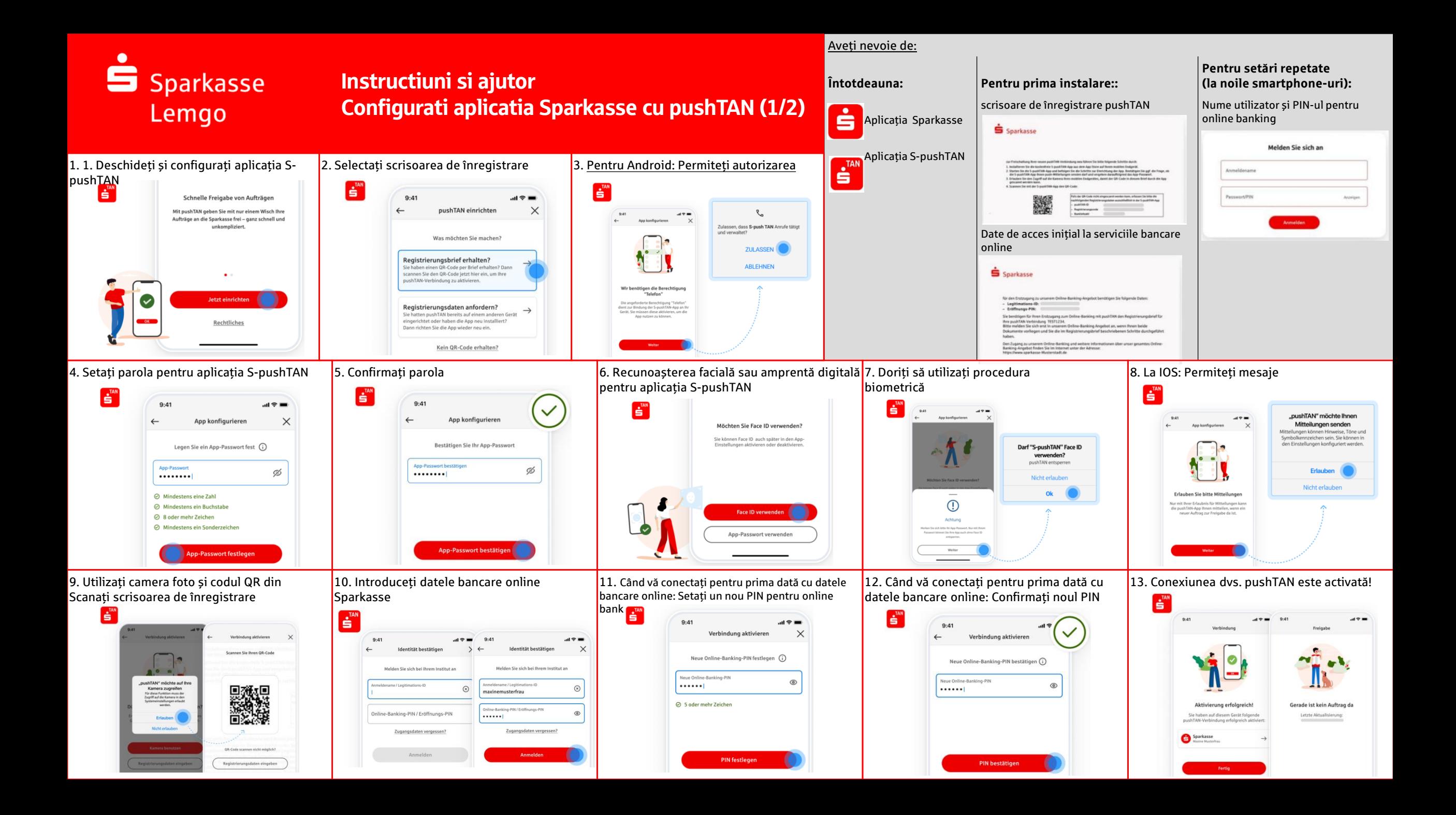

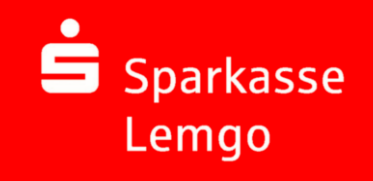

## Instructiuni si ajutor Configurati aplicatia Sparkasse cu pushTAN (1/2)

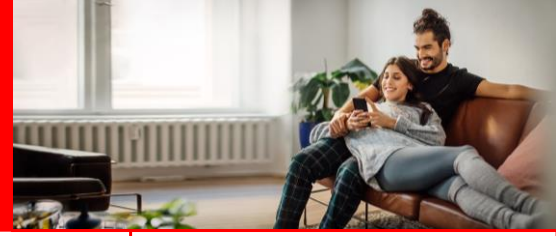

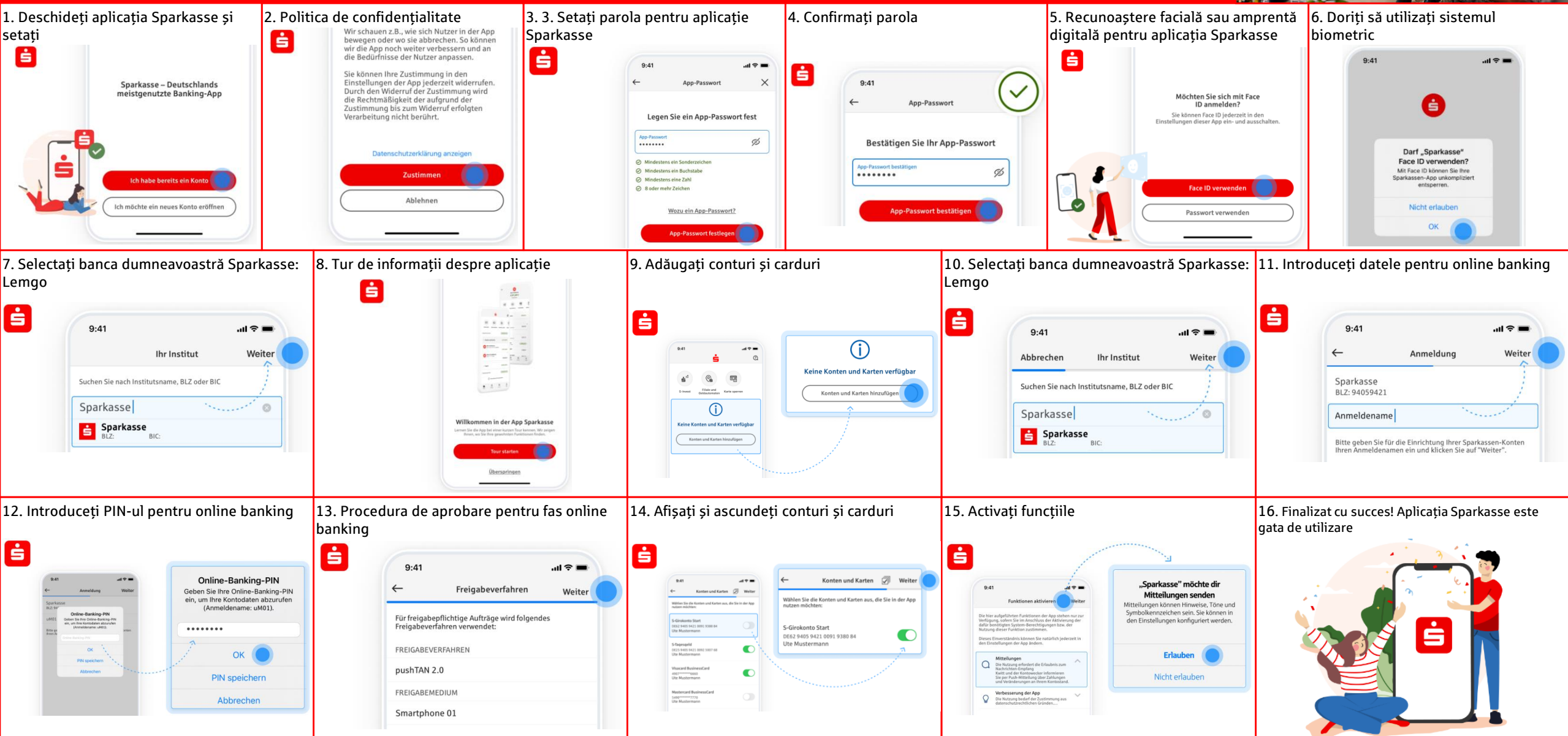

Instruc**ț**iuni **ș**i ajutor Aplica**ț**ia Sparkasse: Parolă uitată Notă: Pentru următorii pa**ș**i, trebuie mai întâi să **ș**terge**ț**i vechea aplica**ț**ie Sparkasse **ș**i să reinstala**ț**i aplica**ț**ia Sparkasse.

S Sparkasse

Lemgo

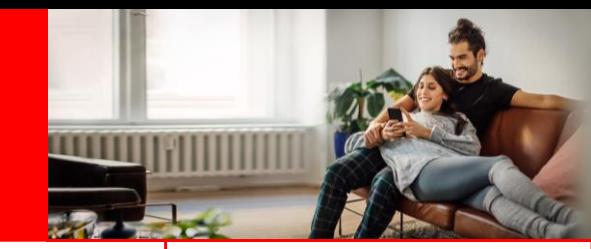

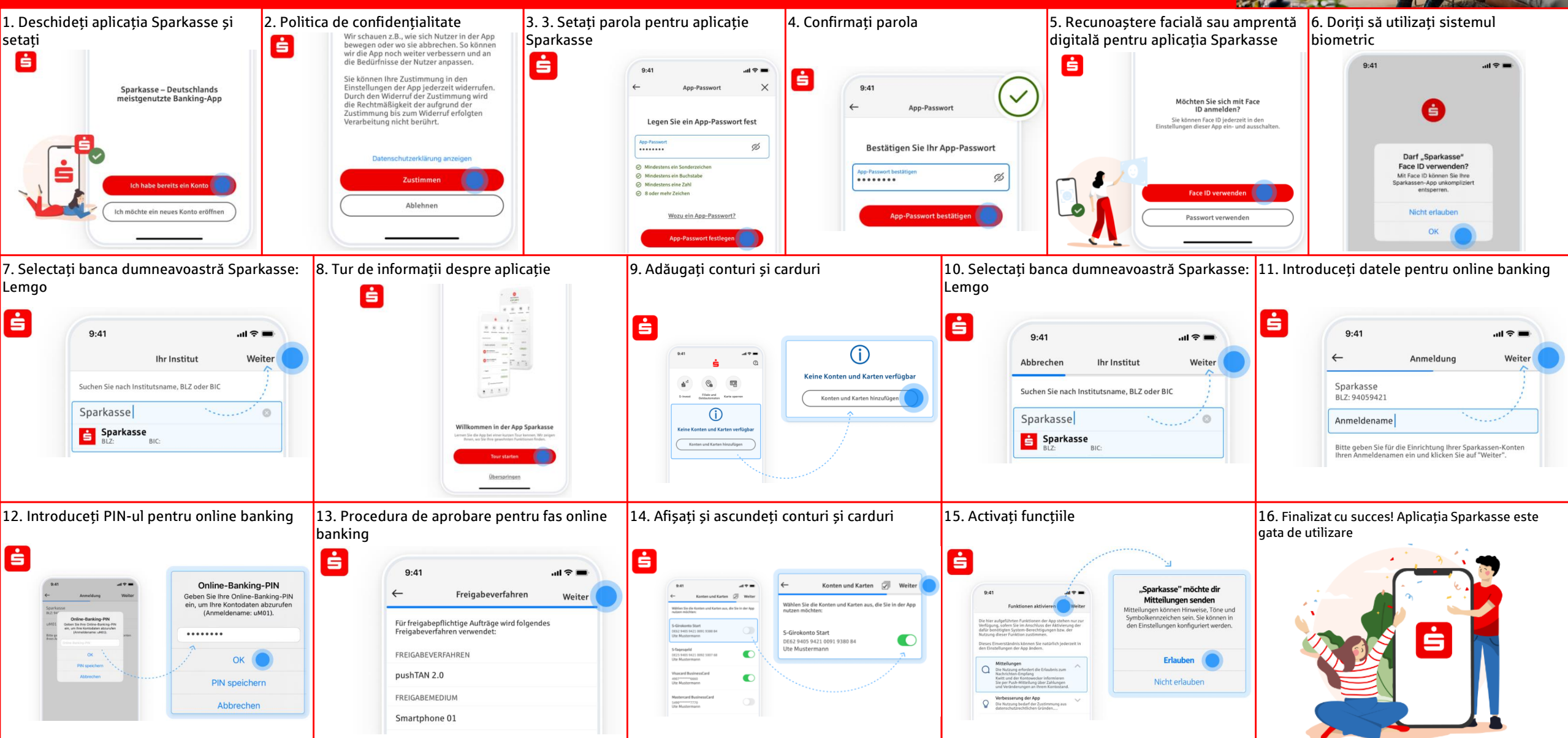

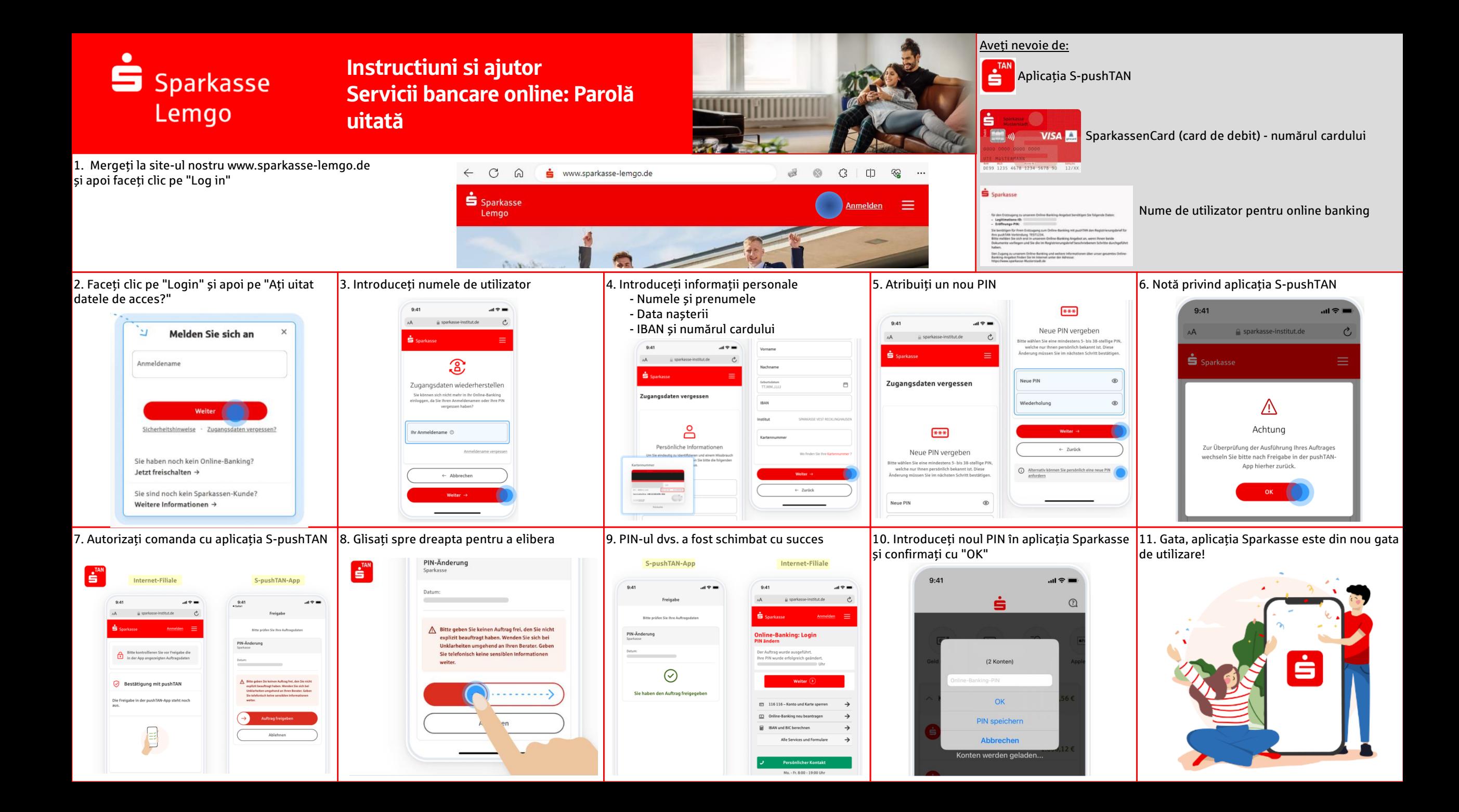